# 業務改善の仕組みのつくり方

ベスト•ヒューマン•パフォーマンス 代表 西野 紳哉

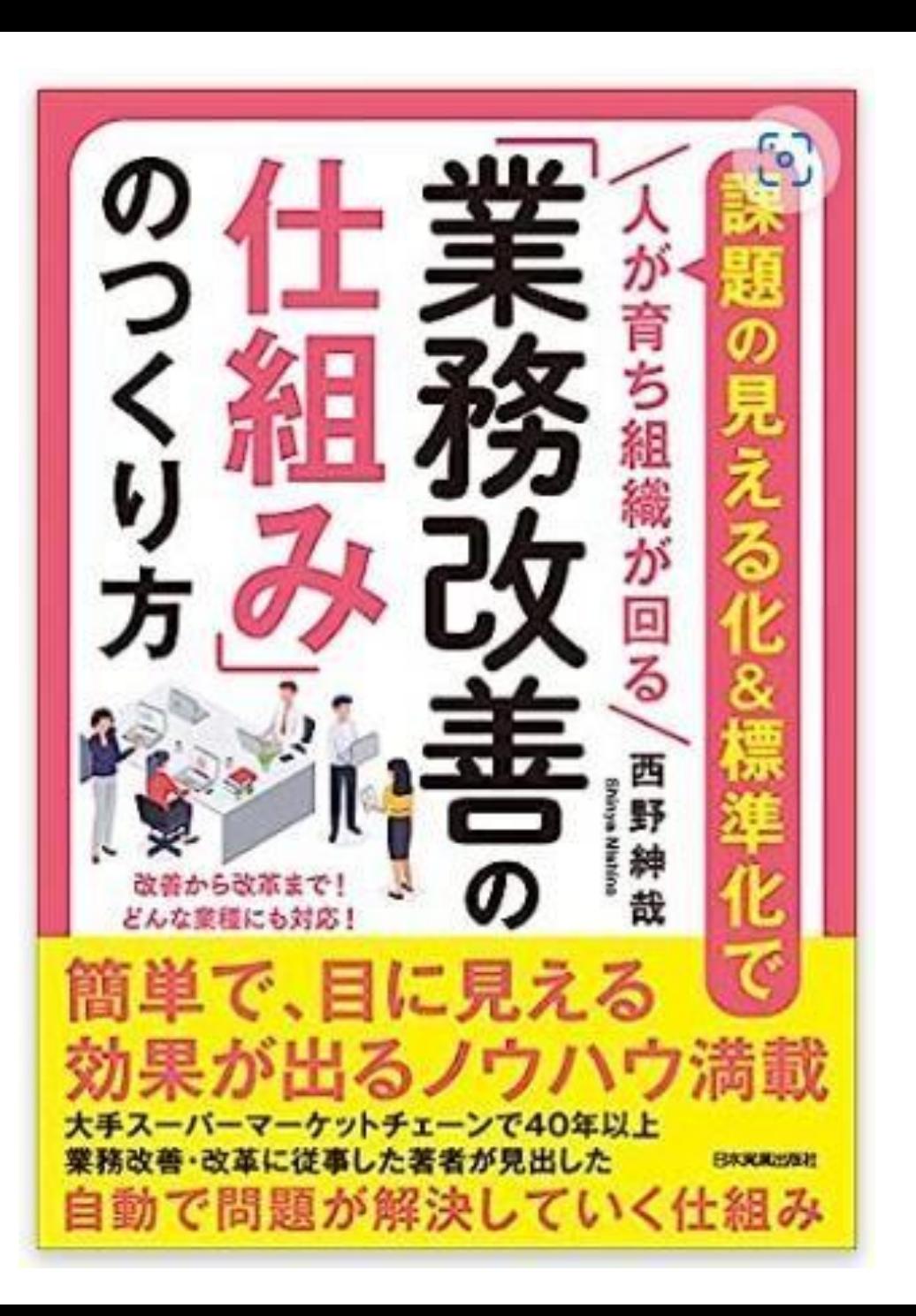

# 業務改善のノウハウ

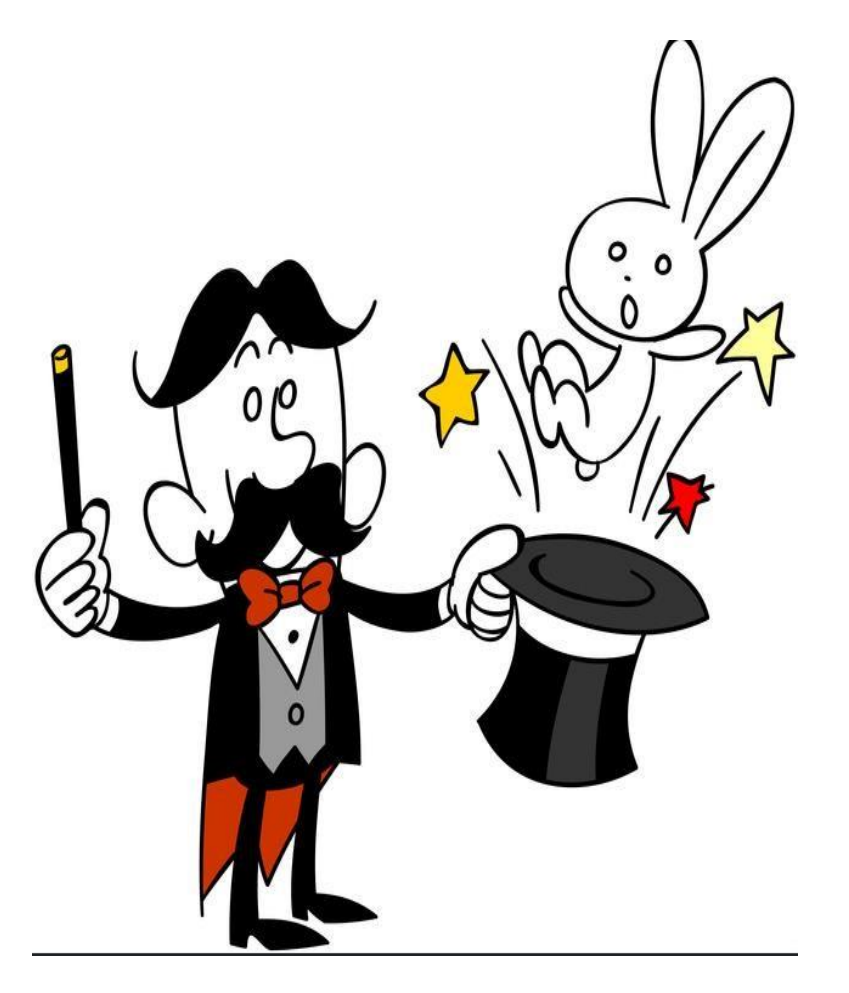

知っている人は非常に簡単にできる 知らない人は頑張ってもできない

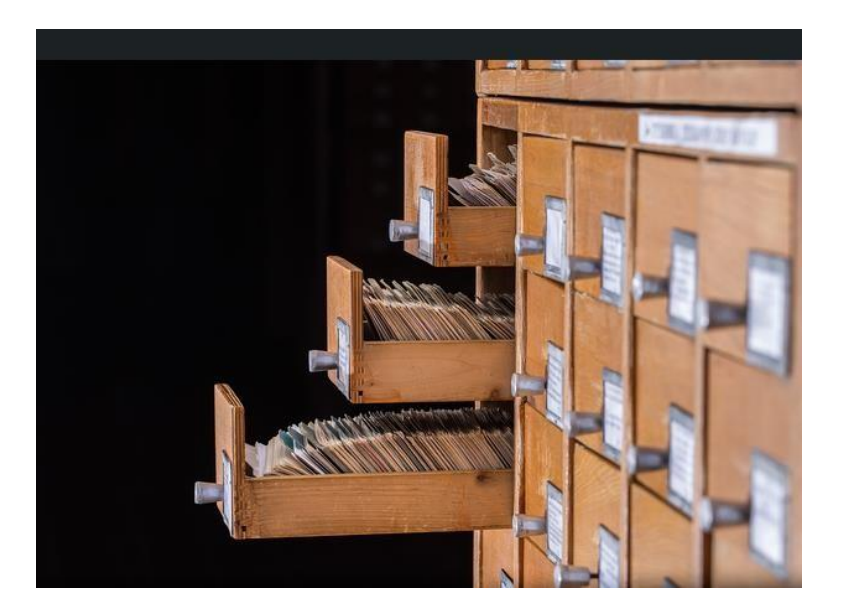

# 業務改善で大事な事

- 誰でもできる ◎
- 簡単にできる ◎
- 効果がある ◎

# 本日お話する内容

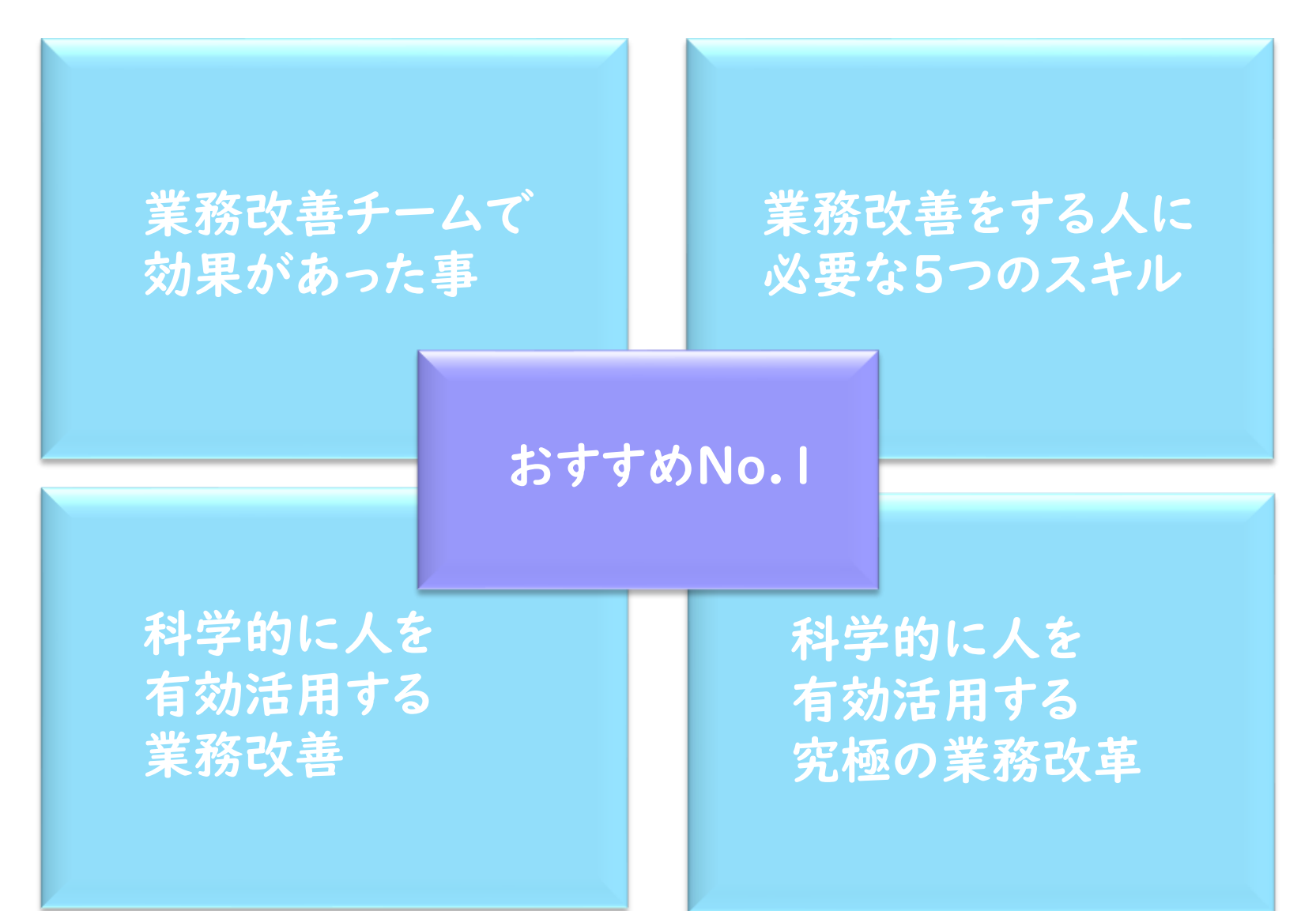

### 皆様へのご質問

### 実務で、マインド·マップを活用されていますか?

### トニー・ブザン氏が提唱する思考の方法

## 頭の中で考えていることを描き出し 記 憶の整理や発想をしやすくする手法

検索してみると・・・(イメージ図)

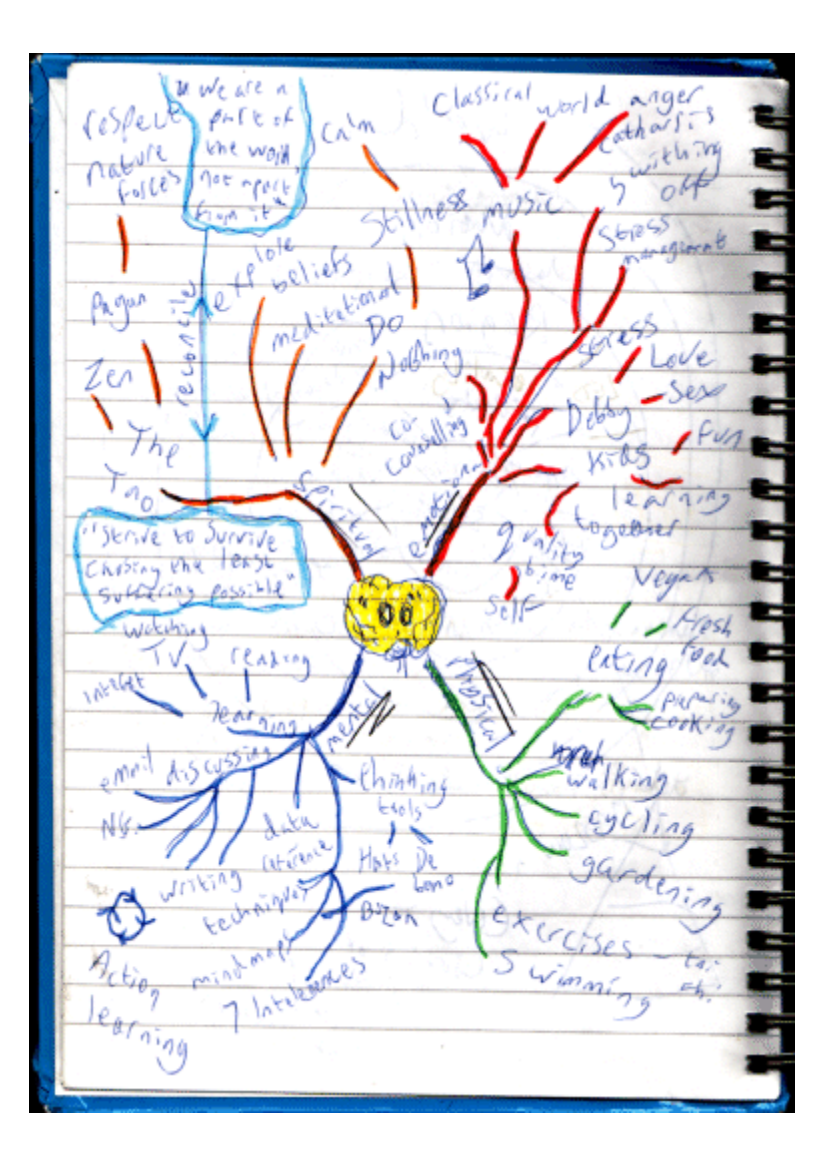

By Graham Burnett - Originally uploaded to the English Wikipedia, using the same filename., CC BY-SA 3.0, https://commons.wikimedia.org/w/index.php?curid=5549383

# 業務改善で大事な事

誰もすぐできそうもない × 簡単にできそうもない × 効果? よくわからない ?

## マインド・マップを実務で使うといっても

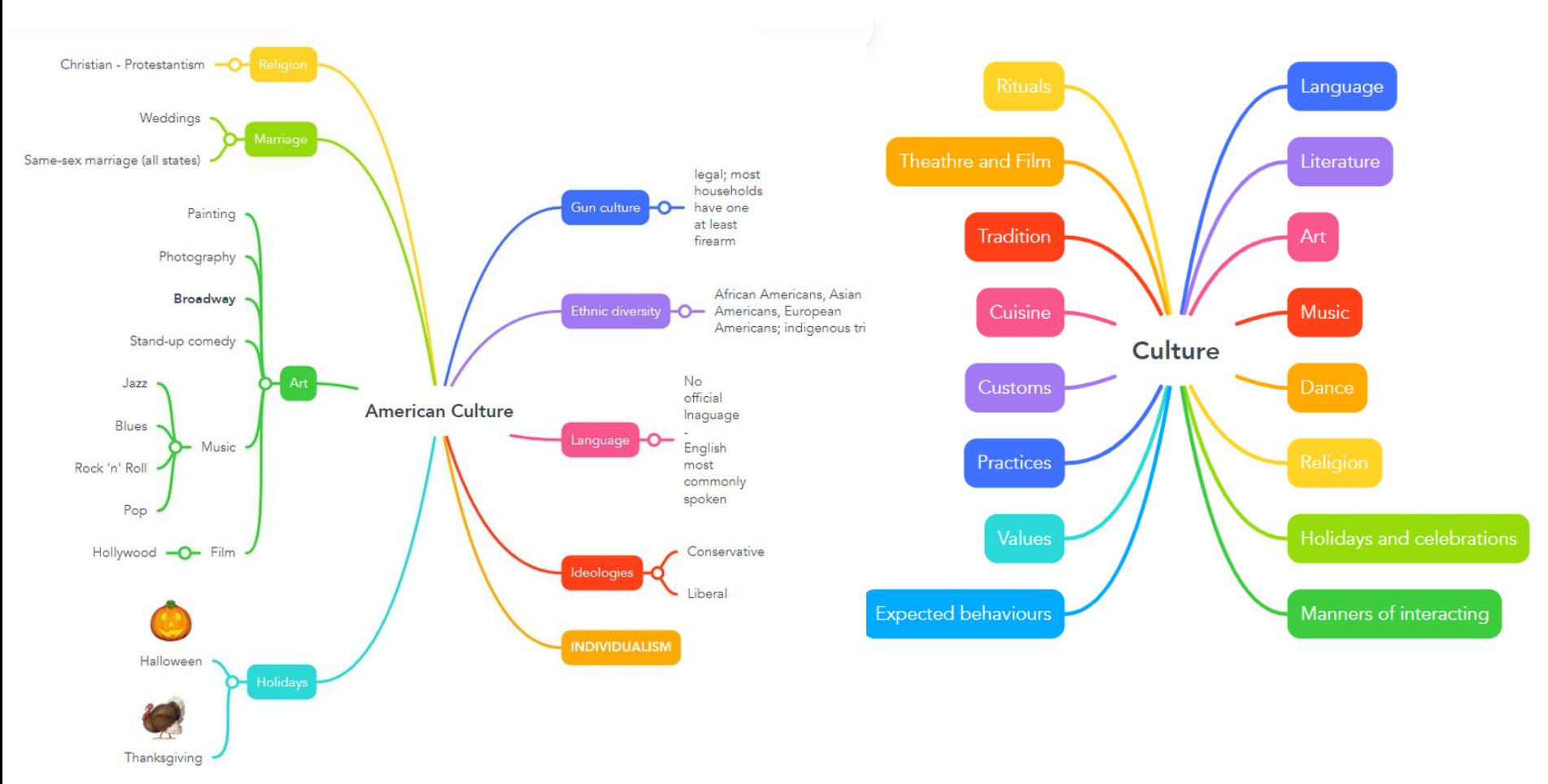

By Vmarss - Own work, CC BY-SA 4.0, https://commons.wikimedia.org/w/index.php?curid=1180 90938

By Vmarss - Own work, CC BY-SA 4.0, https://commons.wikimedia.org/w/index.php?curid=1180 27075

#### WEB検索しても実務で使えるマインドマップがでてこない

## 実務的で使えるマインドマップ

関連樹木(ロジックツリー)のマインドマップ

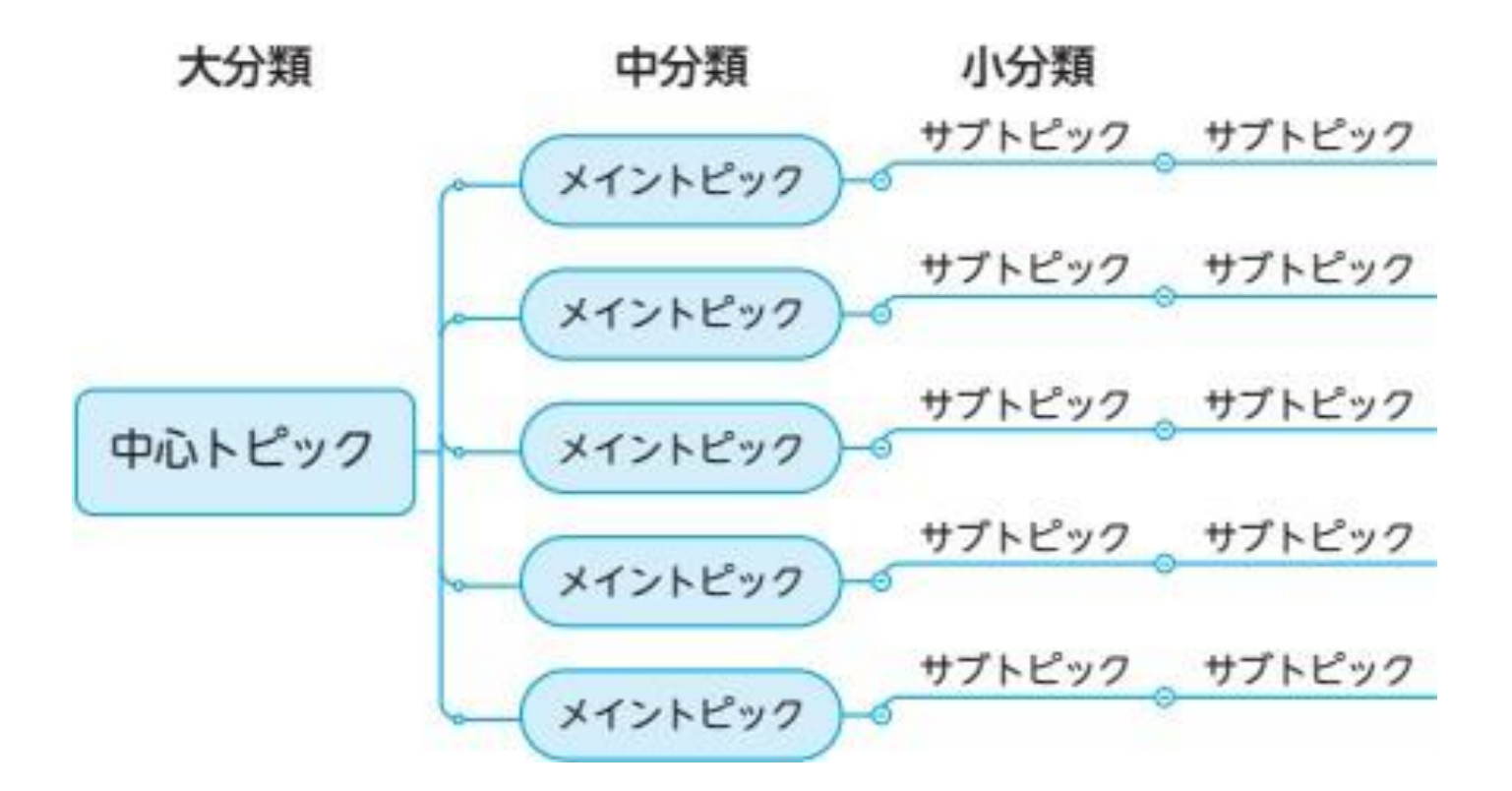

このロジックツリーのマインドマップが超優れもの 実務で使え、とても便利!!

## マインドマップの効果

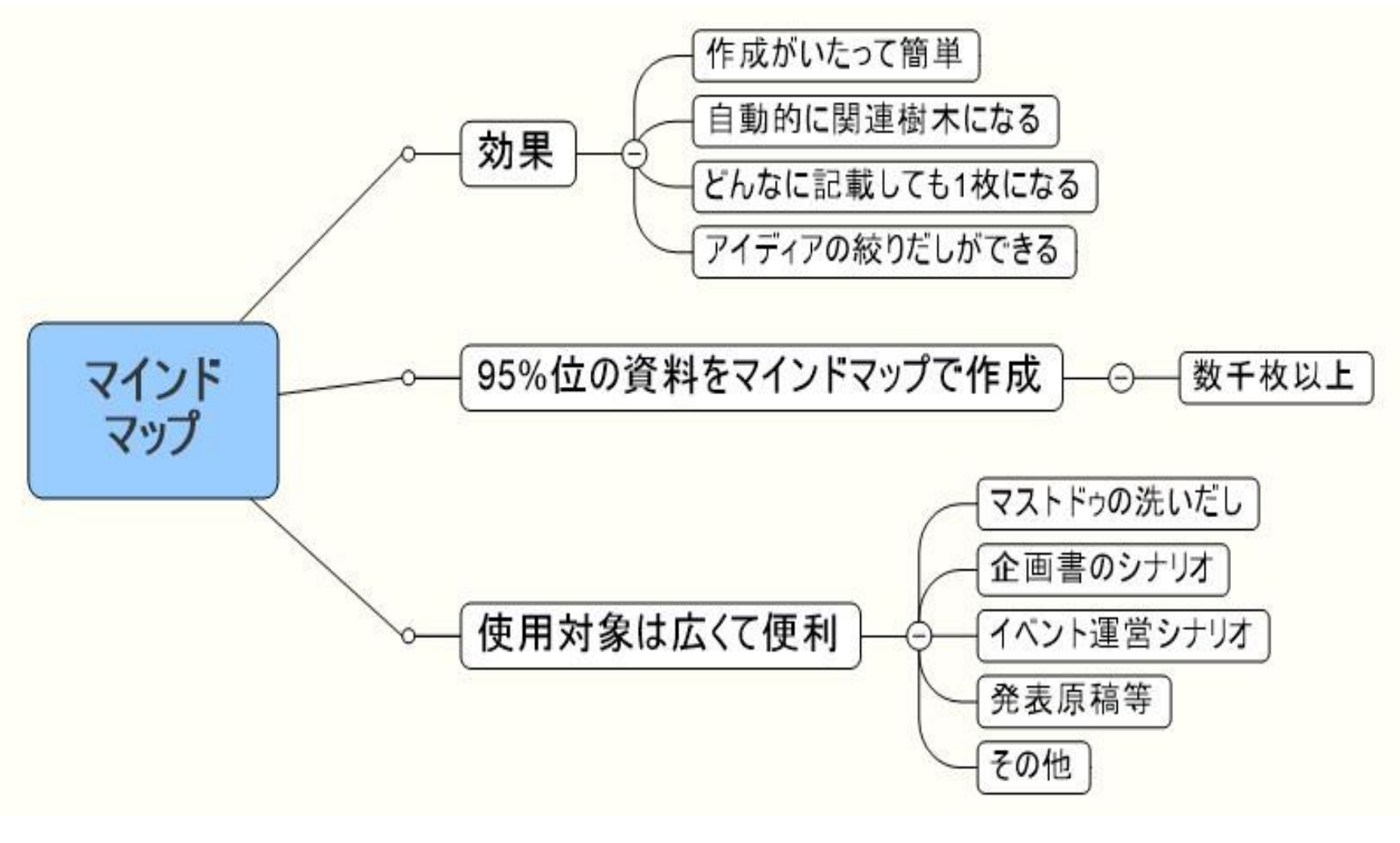

#### トピックはドラックで簡単にいれかえられます やってみるとビックリします

### セミナー開催 のマインドマップ

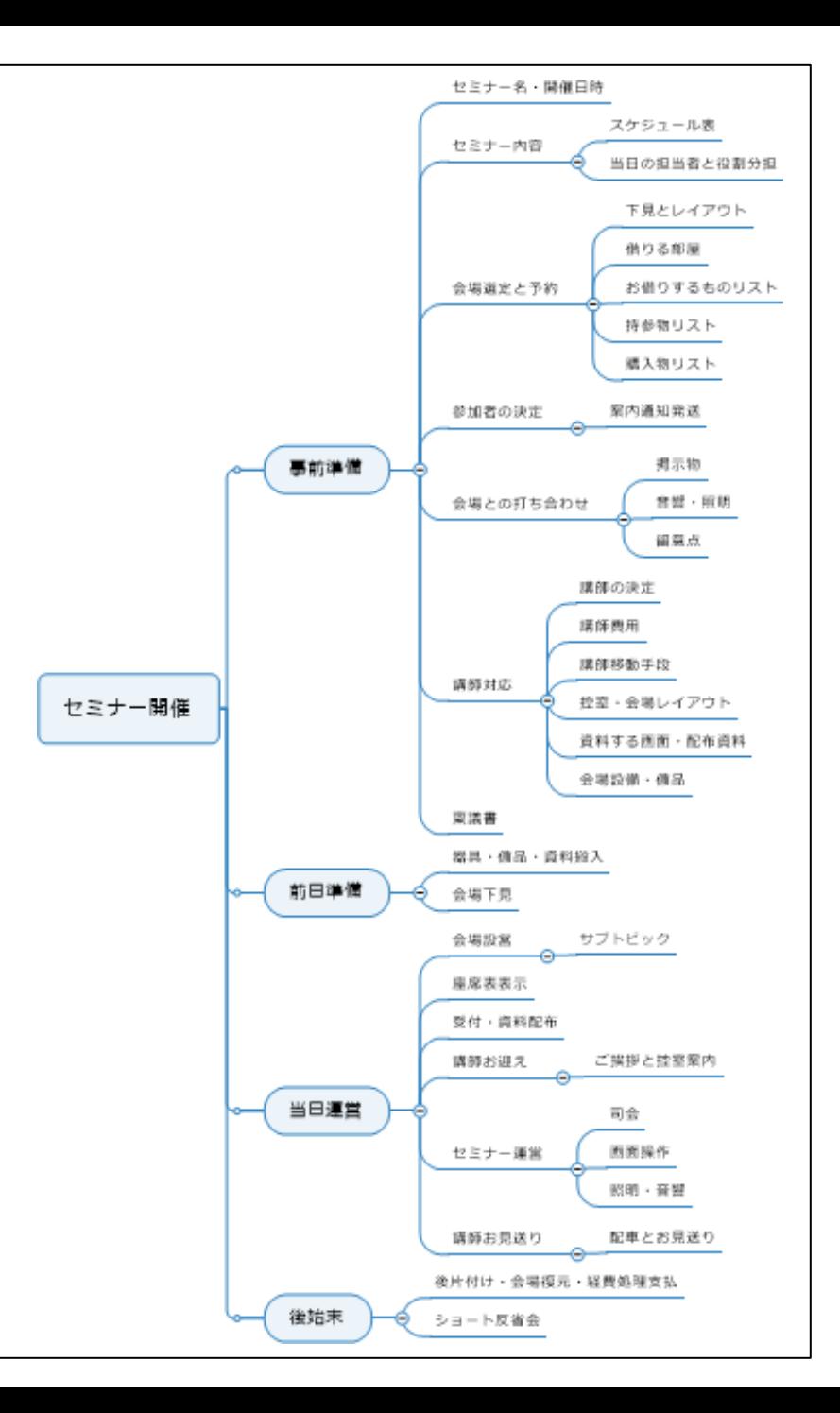

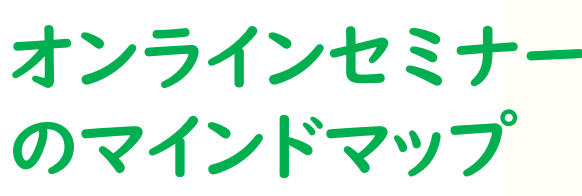

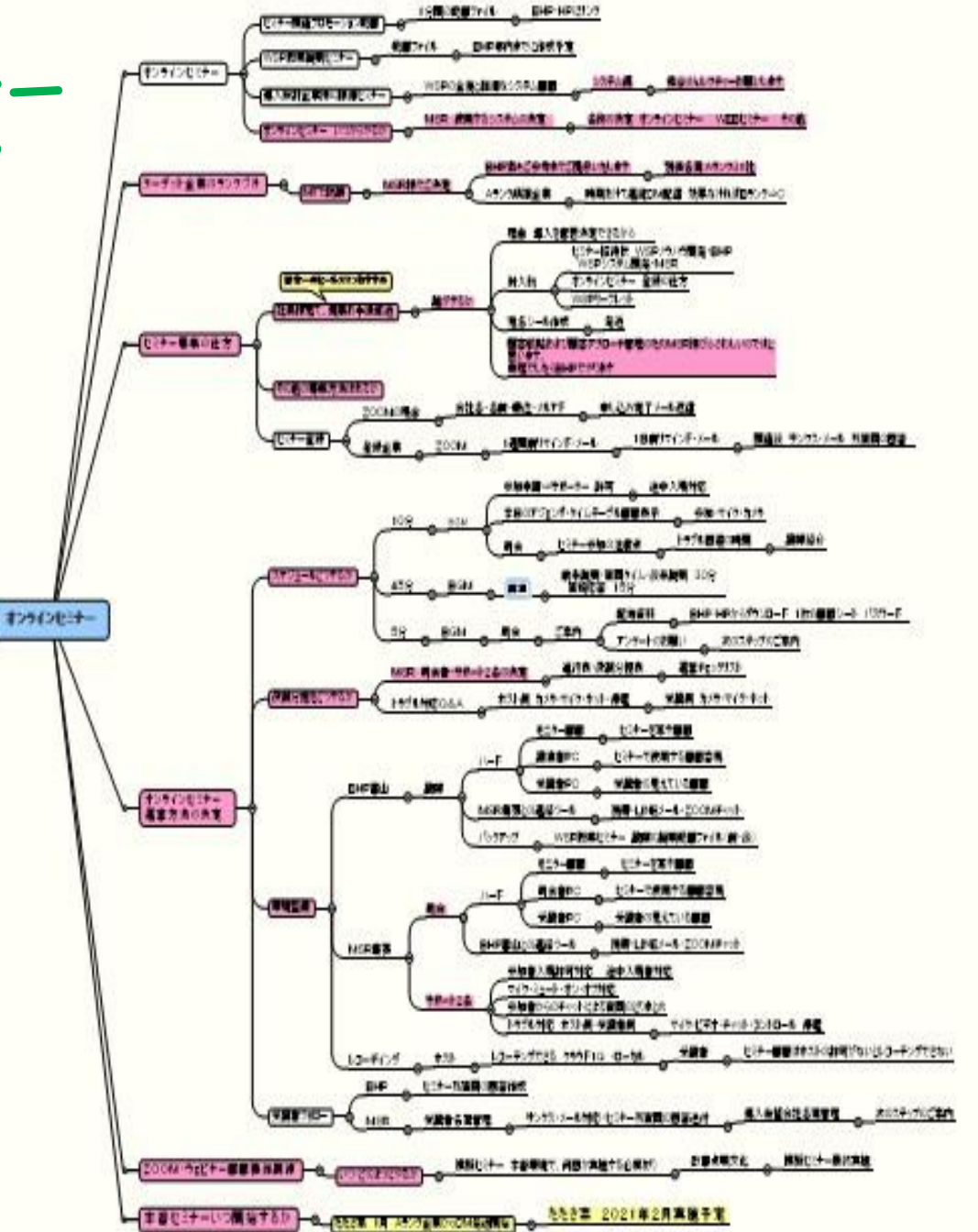

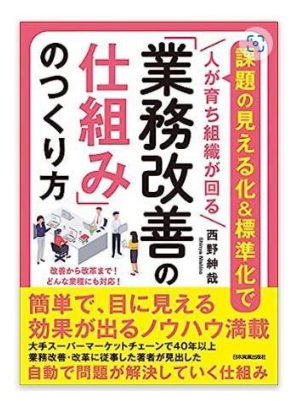

#### 業務改善の本の出版 の書類選考の時に 出版社様 に提出した 原稿もマインドマップ

本を出版できるはずがな い、絶対落選する・・・・ 綺麗 な文章にしてもムダ 手間暇かけるのはムダ 中身は同じ、読めばわかる

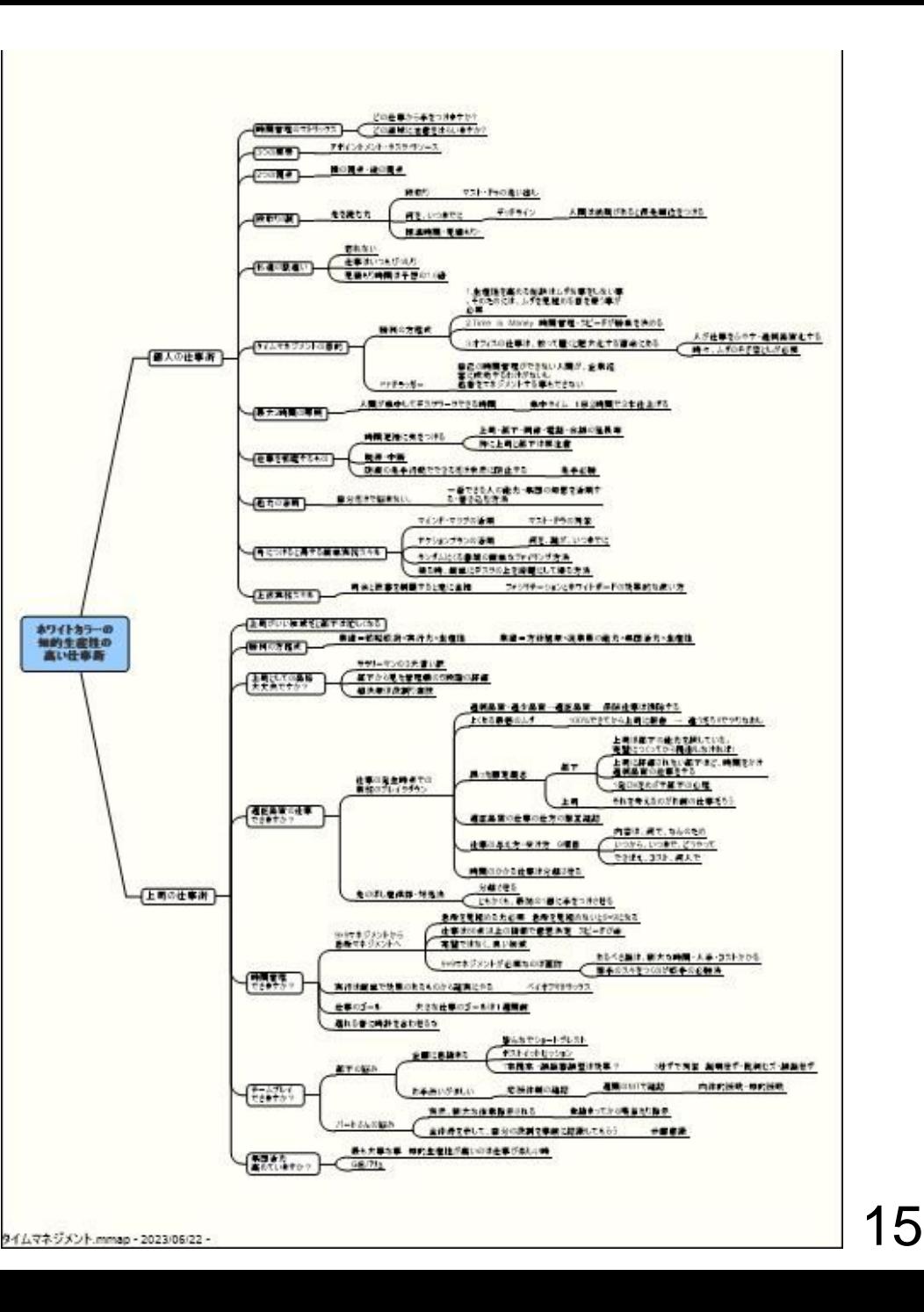

## 私が使っているマインドマップ・ソフト

- •MindManager® Professional
	- •MindManager® Enterprise ※法人向け
- 一定期間無料でお試しできるサービスもあるようです
- 私はマインドマネージャーの宣伝マンではありません
- 長年、マインドマネージャーを使ってきました
- すみませんが、他のアプリは知りません

実務的で使えるテンプレート (マインドマネージャー)

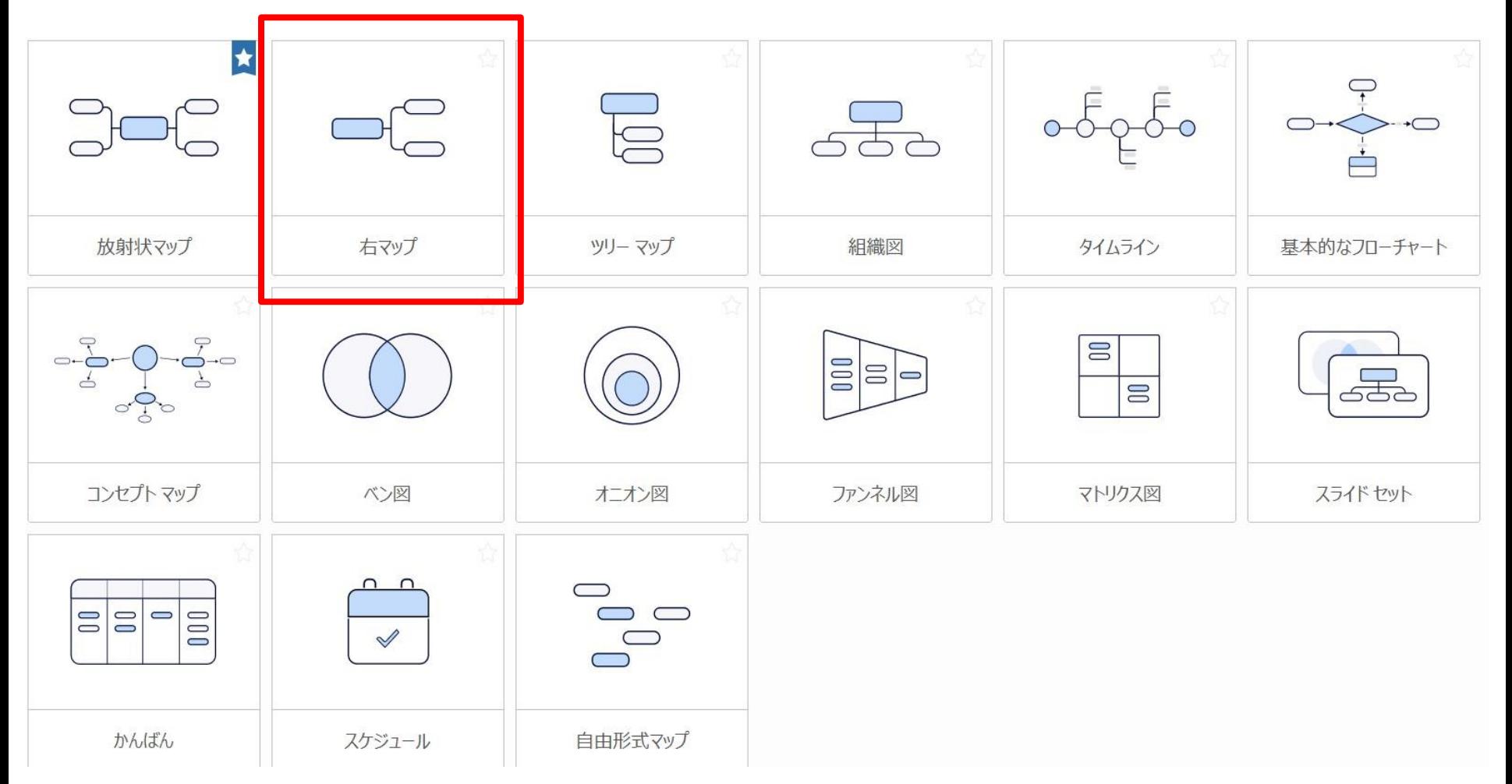

## マインドマップを実演いたします

資料をつくるときの手順

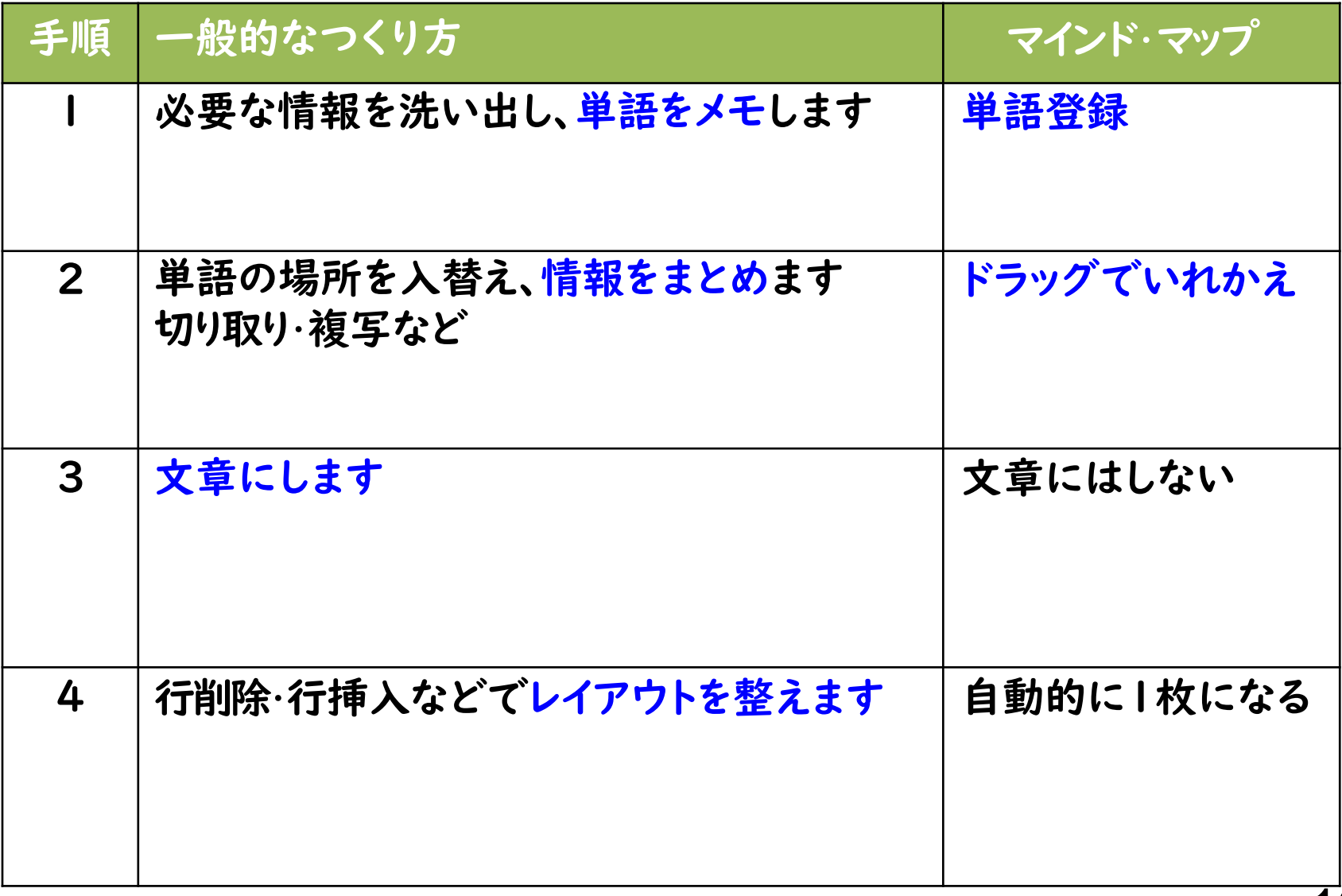

### 書類作成効果(イメージ)

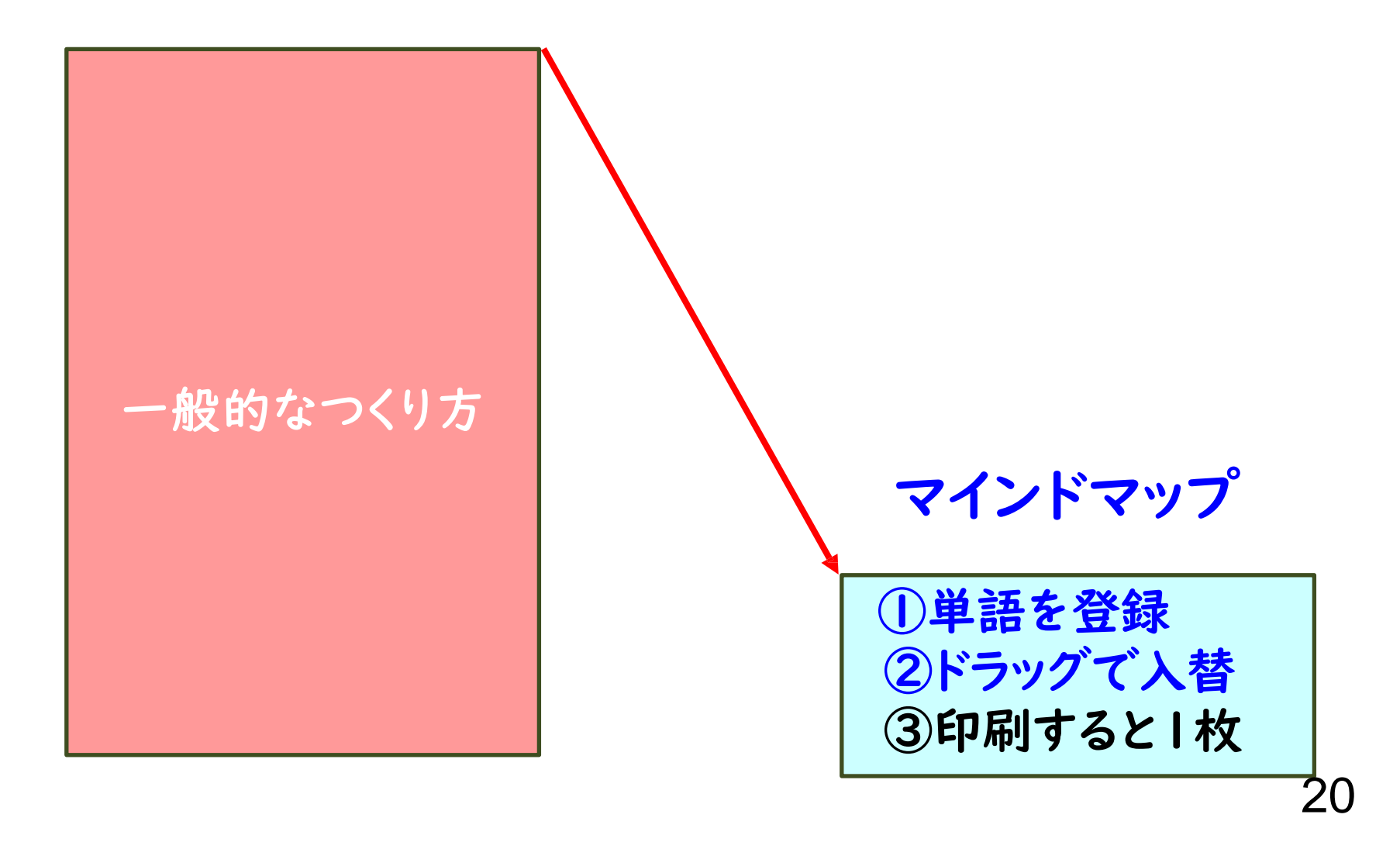

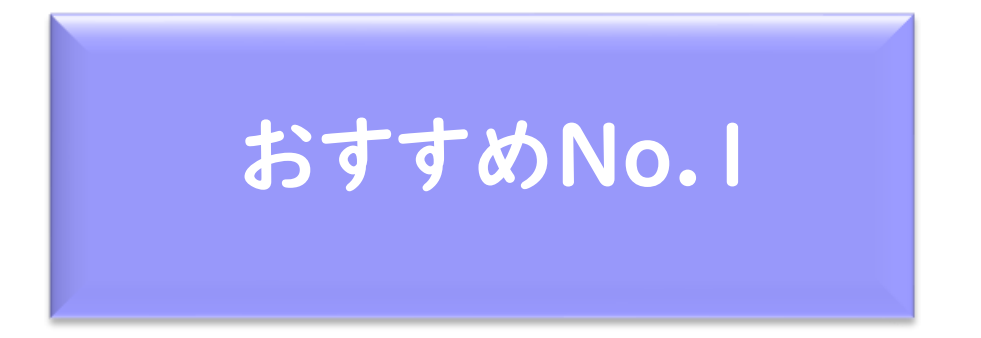

マインドマップを使う

文章作成の知的生産性を劇的にかえます。 何より簡単で超おすすめ品!!です。

騙されたと思ってやってみてください。